## **LC4D Tutorial Videos**

**How To Install And Use The LC4D Plugin For BEYOND Software**

**How to install and use Lasershow Converter 4D, Cinema 4D plugin for BEYOND Software**

[Return home](https://wiki.pangolin.com/doku.php?id=start)

From: <https://wiki.pangolin.com/> - **Complete Help Docs**

Permanent link: **[https://wiki.pangolin.com/doku.php?id=tools:lc4d:tutorial\\_videos](https://wiki.pangolin.com/doku.php?id=tools:lc4d:tutorial_videos)**

Last update: **2023/08/15 11:43**

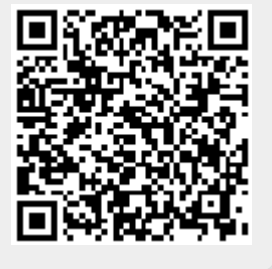